# Microsoft

## PL-200 Exam

Microsoft Power Platform Functional Consultant Questions & Answers Demo

## Version: 19.3

| Question: 1                                                                                                    |           |  |
|----------------------------------------------------------------------------------------------------|-----------|--|
|                                                                                                    |           |  |
| You need to create the FAQ solution content                                                                                   |           |  |
| What should you do first?                                                                                                    |           |  |
|                                                                                                    |           |  |
| A. Al Builder                                                                                                    |           |  |
| B. Suggest topics                                                                                                    |           |  |
| C. Automate                                                                                                    |           |  |
| D. Trigger phrases                                                                                                    |           |  |
|                                                                                                    |           |  |
|                                                                                                    | Answer: B |  |
| Explanation:                                                                                                    |           |  |
|                                                                                                    |           |  |
|                                                                                                    |           |  |
| You need to make sure there are three main steps need to do while doing import FAQ and add the topic to your bot application. |           |  |
| Import Suggested Topics from FAQ webpage.                                                                                     |           |  |
| Add a topic.                                                                                                    |           |  |
| Enable the topics                                                                                                    |           |  |

#### Reference:

 $\underline{https://social.technet.microsoft.com/wiki/contents/articles/53820.power-virtual-agents-faq-\\ \underline{chatbot.aspx}$ 

## Question: 2

## **HOTSPOT**

You need to design the resort portal's email registration process.

Which solutions should you use? To answer, select the appropriate options in the answer area.

NOTE: Each correct selection is worth one point.

| Requirement                   | Solution                                                                   |          |
|-------------------------------|----------------------------------------------------------------------------|----------|
| Implement the invitation code |                                                                            | -        |
| redemption process.           | Auto-populate the invitation code field on the sign-in screen from the ema | il link. |
|                               | Embed the invitation code in the email link URL.                           |          |
|                               | Send the customer their username and temporary password in the email link. |          |
| Validate the user's email.    |                                                                            | -        |
|                               | Two-factor authentication                                                  |          |
|                               | Azure Active Directory authentication                                      |          |
|                               | Social provider sign-in                                                    |          |
|                               | Invitation code sign-up                                                    |          |
|                               |                                                                            |          |
|                               |                                                                            |          |
|                               | Answer:                                                                    |          |
| Explanation:                  |                                                                            |          |

| Requirement                    | Solution                                                                           |
|--------------------------------|------------------------------------------------------------------------------------|
| Implement the invitation code  |                                                                                    |
| redemption process.            | Auto-populate the invitation code field on the sign-in screen from the email link. |
|                                | Embed the invitation code in the email link URL.                                   |
|                                | Send the customer their username and temporary password in the email link.         |
| Mali data tha consideration of |                                                                                    |
| Validate the user's email.     | T ( ) ( ) ( )                                                                      |
|                                | Two-factor authentication                                                          |
|                                | Azure Active Directory authentication                                              |
|                                | Social provider sign-in                                                            |
|                                | Invitation code sign-up                                                            |
|                                |                                                                                    |
| Question: 3                    | _                                                                                  |
| You need to design the resor   | t portal to meet the business requirements. Which data source should you           |
| use?                           |                                                                                    |
|                                |                                                                                    |
| A. Microsoft Excel             |                                                                                    |
| B. Azure SQL Database          |                                                                                    |
| C. SQL Server                  |                                                                                    |
| D. Common Data Service         |                                                                                    |
|                                | Answer: A                                                                          |
| Explanation:                   |                                                                                    |
|                                |                                                                                    |
|                                |                                                                                    |
|                                |                                                                                    |
| Question: 4                    | _                                                                                  |

Questions & Answers PDF Page 5

You need to design and create the solution for gathering contact information from guests for marketing purposes.

What should you use? To answer, select the appropriate options In the answer area.

NOTE: Each correct selection is worth one point.

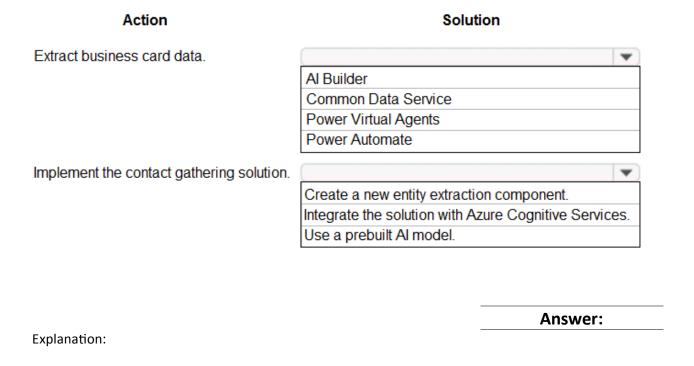

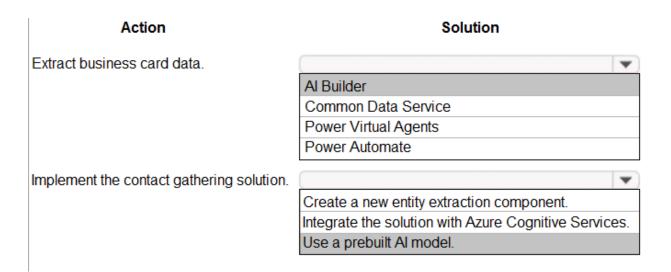

## Question: 5

**HOTSPOT** 

You need to embed the check-in solution into the communication solution. To answer, select the appropriate options in the answer area.

NOTE: Each correct selection is worth one point.

What must you use to embed the check-in solution?

Where must the check-in solution be available within the communication solution?

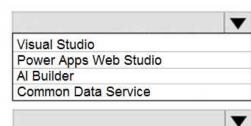

chat section of the solution
Microsoft 365 Apps selection grid
in an embedded webpage
in a tab

#### Answer:

Explanation:

What must you use to embed the check-in solution?

Where must the check-in solution be available within the communication solution?

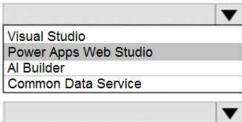

chat section of the solution
Microsoft 365 Apps selection grid
in an embedded webpage
in a tab

Box 1: Power Apps Web Studio

Scenario: The check-in solution must continue to function if there are internet issues. If the self-service

kiosks are not available, staff must be able to use the check-in solution from within their communication solution.

PowerApps Studio is a browser application used to edit your apps. PowerApps Studio includes a dragand-drop canvas in the center of the screen and a screen or object list pane on the left. Properties, Rules, and Advanced Properties for selected screens or controls are displayed in the right pane.

## Box 2: in a tab

You can customize the Teams experience by adding Power Apps canvas apps to your channels in Teams using the PowerApps tab.